## (Source : Asie, 20 juin 2022, Exercice 4, 25 points)

Une boutique en ligne vend des photos et affiche les tarifs suivants :

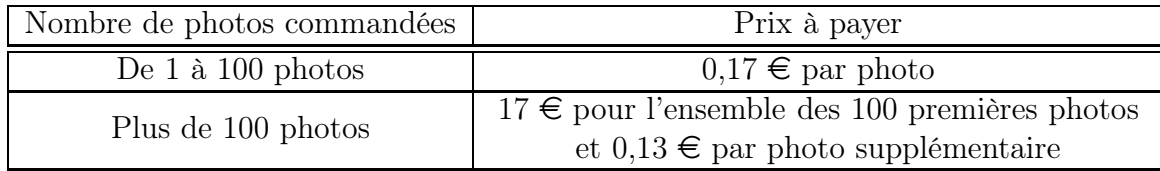

## Un premier programme

Construire un programme qui doit permettre de calculer le prix à payer en fonction du nombre de photos commandées.

- On pourra utiliser les trois variables suivantes :
	- Nombre\_de\_photos dont la valeur est le nombre de photos commandées ;
	- ∘ (Nombre de photos supplémentaires) dont la valeur est le nombre de photos commandées au-delà des 100 premières photos commandées ;
	- $\circ$  (Prix) dont la valeur est le prix à payer.
- On pourra utiliser la structure conditionnelle « si . . . alors . . . sinon . . . » en commençant par « si le nombre de photocopies est strictement inférieur à 101 alors . . . »

Obtenir alors le prix à payer pour 80 photos puis pour 120 photos.

## Un deuxième programme

On dispose d'un budget de 10  $\in$ .

Modifier le programme précédent pour qu'il permette de calculer le nombre de photos que l'on peut commander au maximum.

On pourra utiliser :

- la structure itérative « répéter jusqu'à ce que . . . » ;
- la condition  $\langle$  (Prix) > (50).

## Un troisième programme

C'est une période de soldes! Si le prix à payer est strictement supérieur à  $20 \epsilon$ , le site offre une réduction de 30 % sur ce prix.

> Modifier le premier programme pour qu'il permette de calculer le prix à payer, avec la réduction, le cas échéant.

Obtenir alors le prix à payer pour 150 photos en période des soldes.